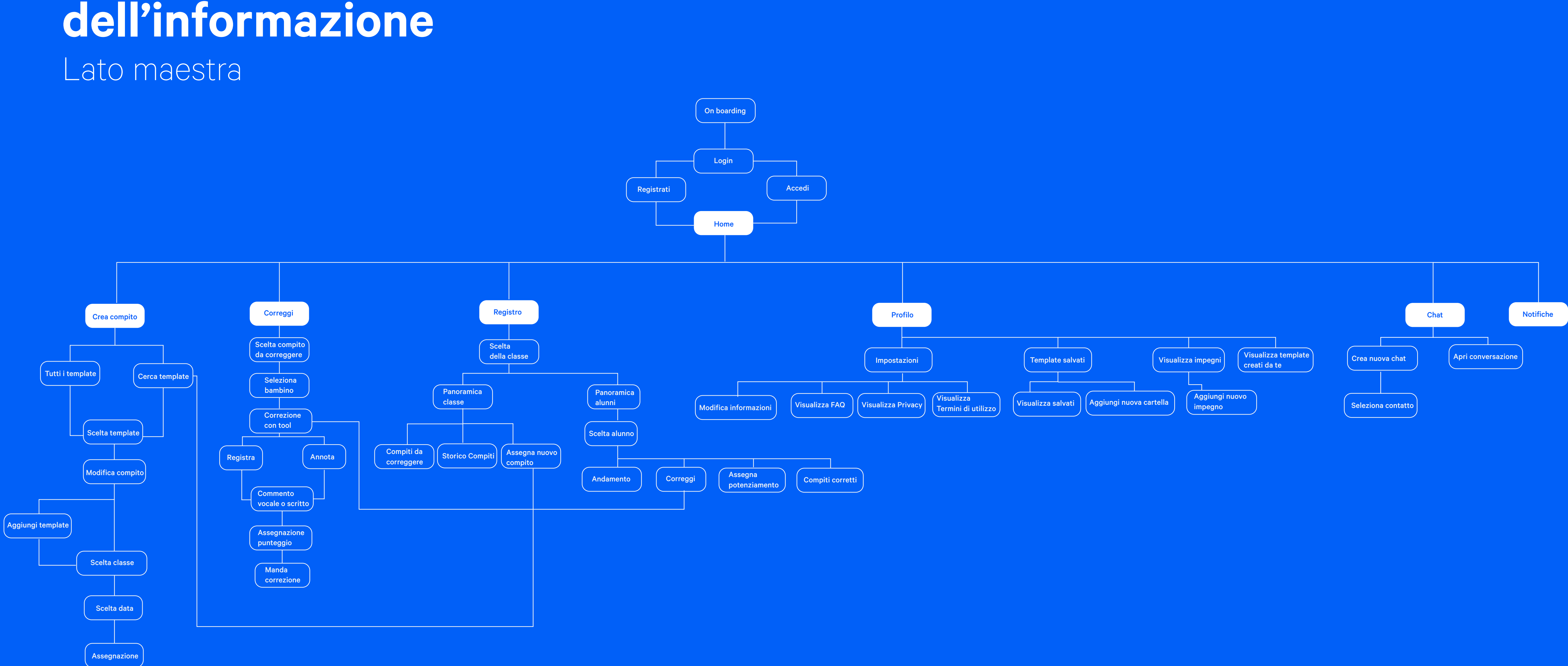

## **Architettura dell'informazione**

**2 0**/ 39

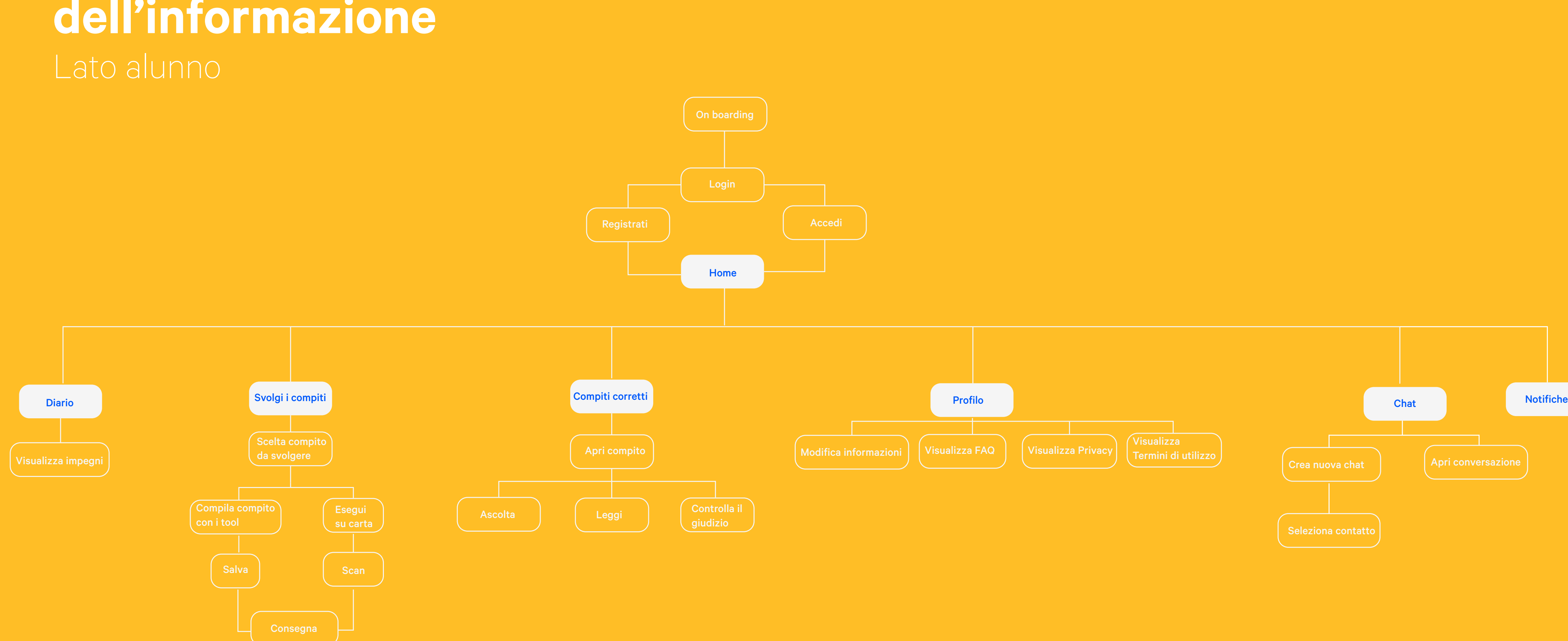

## **Architettura dell'informazione**

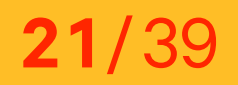

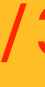

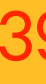

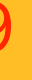